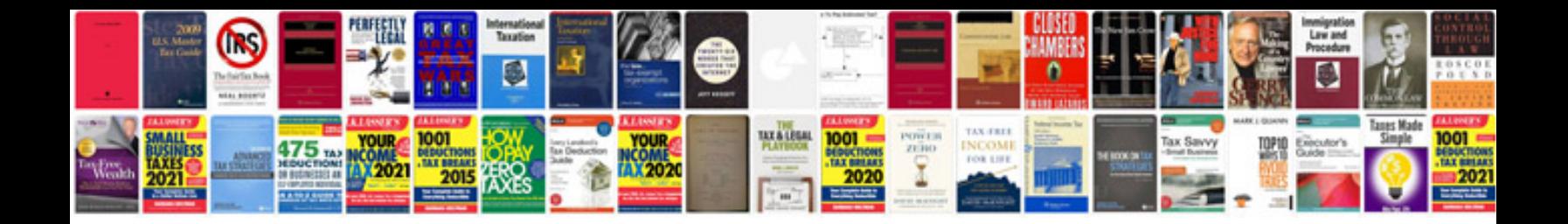

**E46 radiator removal**

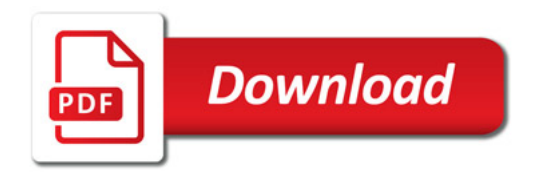

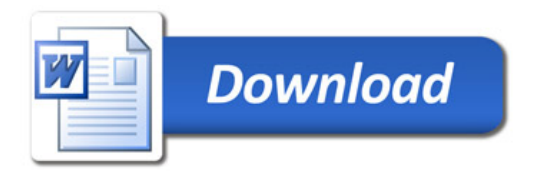